Д.Пелешко, А.Ковальчук, Н.Кустра

# **ЗМІНА РОЗДІЛЬНОЇ ЗДАТНОСТІ ЗОБРАЖЕНЬ НА ОСНОВІ ВЛАСНИХ ВЕКТОРІВ МАТРИЦЬ-ОПЕРАТОРІВ ІНДУКОВАНИХ З ПІКСЕЛЬНИХ НАБОРІВ**

The method of problem solving increase resolution image sets provided that the dimension of the set. The method is to build a matrix operator and find its eigenvectors. Using sets of eigenvectors and matrix color images developed a practical set of algorithm changes the resolution.

## **Вступ**

Сучасний розвиток інформаційних технологій і їх проникнення в найрізноманітніші промислові галузі висуває нові потреби і породжує нові завдання в області обробки зображень. Це пояснюється, тим що зображення, як двовимірний сигнал, містить більше інформативності від звичайного одномірного, а тому краще задовольняє умовам для інтелектуального аналізу, наприклад засобами DataMining.

З розвитком засобів аналізу зростають вимоги до результатів попередньої обробки. Традиційні методики обробки одномірних сигналів вже перестають задовольняти критеріям інтелектуалізації даних. В результаті цього вирішення наукових і інженерних задач при роботі з візуальними даними потребує більших зусиль. Найбільш яскраво це проявляється при створенні нових видів розподілених інформаційно-аналітичних систем, систем інтелектуального управління та віддаленого моніторингу, оскільки їх робота базується на обробці візуальної інформації.

Методи цифрового опрацювання зображень в загальному поділяються на обробку в просторовій і частотній областях. Характерною особливістю процесів обробки наборів зображень та відео послідовностей є використання методів двох груп:

1. Методи, які орієнтовані на роботу з окремим зображенням.

2. Методи, які орієнтовані на роботу з набором зображенням.

Відзначимо, що в обох групах є задача підвищення якості зображень. Ця задача є комплексною і містить не лише завдання покращання чіткості, контрастності, усунення шуму, тощо [10, 15, 16], а й масштабування зображень.

## **1. Представлення зображення та наборів зображень**

В загальному випадку кожне зображення *P* можна подати у вигляді результату дії деякої абстрактної функції *C* (надалі функція кольору)

$$
C: \mathbf{N}^{2,+} \to Color \;, \tag{1}
$$

$$
P = C\left(\mathbf{N}^{2,+}\right),\tag{2}
$$

180 © Д.Пелешко, А.Ковальчук, Н.Кустра

де

$$
\mathbf{N}^{2,+} = \left\{ dtp_{i,j} = (i,j) | i,j \in \mathbf{N}^+ \right\},\tag{3}
$$

Дискретне представлення кожного цифрового зображення (надалі просто зображення) є відображенням скінченного дискретного набору значень з  $X^{2,+,d} \subset N^{2,+}$ 

Фізичні розміри зображення *P* визначаються розмірами області **X**2,+, *<sup>d</sup>* . В більшості випадків **X**2,+, *<sup>d</sup>* є прямокутником. Тому її можна подати у вигляді

$$
\mathbf{X}^{2,+,d} = \left\{ dtp_{i,j} = (i,j) \mid i = \overline{1,l} \wedge j = \overline{1,h} \right\},\tag{4}
$$

де *l h*, **N**<sup>+</sup> ∈ – довжина та висота зображення *P*. Добуток *s* = *lh* площа, яка визначає розмірність області **X**2,+, *<sup>d</sup>* та рисунка *P*.

У разі розгляду набору з *N* зображень (2) видозмінюються

$$
\mathbf{P} = \left\{ P_z : P_z = C_z \left( \mathbf{X}_z^{2, +, d} \right) \right\}_{z=1..N},\tag{5}
$$

$$
C_z: \mathbf{X}_z^{2,+,d} \to Q_z^d, Q_z^d \subset Color \ \ z = \overline{1,N};\tag{6}
$$

Тут через **Р** позначається набір з  $N$  зображень  $P_z$ , а  $\mathbf{X}_z^{2,+,d}$  - подібно до (4) область визначення функції *Cz*, *z*-го зображення *Pz*. Відображення *С<sup>z</sup>* можна задати у матричні формі

$$
C_z = \begin{pmatrix} c_{z(1,1)}^d & \dots & c_{z(l,1)}^d \\ \dots & \dots & \dots \\ c_{z(1,h)}^d & \dots & c_{z(l,h)}^d \end{pmatrix}, \ c_{z(i,j)}^d \in Q_z^d \ . \tag{7}
$$

**2. Постановка задачі зміни роздільної здатності зображень в наборах** 

Якщо по ширині ввести в розгляд вектор

$$
\tilde{\mathbf{c}}_{z(j)} = \left\{ c_{z(i,j)} \mid i = \overline{1,l} \right\},\tag{8}
$$

то (7) можна записати у вигляді

$$
C_z = \left[ \tilde{\mathbf{c}}_{z(j)} \right]_{j=\overline{1,h}}, \tag{9}
$$

або

$$
\tilde{\mathbf{c}}_{z(i)} = \left\{ c_{z(i,j)} \mid j = \overline{1,h} \right\}; \qquad C_z = \left[ \tilde{\mathbf{c}}_{z(i)} \right]_{i=\overline{1,l}}. \tag{10}
$$

Тоді задачу зміни роздільної здатності (ЗРЗ) можна сформулювати так:

Завдання ЗРЗ полягає в тому, щоб сформувати новий **P**′ з набору **P** з матрицями (7) такий, щоб

$$
\forall z \in [1..N]: \ \mathbf{C}_z = \begin{pmatrix} c_{z(1,1)}^d & \dots & c_{z(l,1)}^d \\ \dots & \dots & \dots \\ c_{z(1,h)}^d & \dots & c_{z(l,h)}^d \end{pmatrix} \rightarrow \mathbf{C}'_z = \begin{pmatrix} c_{z(1,1)}^d & \dots & c_{z(l,1)}^d \\ \dots & \dots & \dots \\ c_{z(1,h)}^d & \dots & c_{z(l',h')}^d \end{pmatrix}, \tag{11}
$$

181

де  $C'_{z} \in P'$ ;  $(l', h')$  - розмірність матриці  $C'_{z}$ ,  $l' > l \vee h' > h$ ,з мінімальними втратами якості зображення. При зменшенні розмірності  $l'$  <  $l \vee h'$  <  $h$ .

Визначальною особливістю задачі (11) є те, що

$$
\dim \mathbf{P}' = \dim \mathbf{P} \tag{12}
$$

Задача зміни роздільної здатності, коли dim **P'** ≠ dim **P** в роботі не розглядається.

#### **3. Побудова матриці-оператора на основі значень кольору**

Розглянемо побудову квадратної матриці ∇, яка є основним об'єктом і використовується для отримання нового вектора, який разом з існуючим вектором дає розширення, або звуження матриць *С<sup>z</sup>* і вирішення задачі ЗРЗ.

Нехай задано набір **P**. Для точки *dtpi*,*<sup>j</sup>* введемо до розгляду вектор (піксельний набір)

$$
\mathbf{A}_{(i,j)} = \left\{ c_{1(i,j)}, ..., c_{N(i,j)} \right\}; \quad \dim \mathbf{A}_{(i,j)} = N. \tag{13}
$$

На основі матриці (13) для кожної точки (*i*, *j*) побудуємо матриціоператори ∇ для збільшення

• по висоті (напрямок *j*)

$$
\nabla_{(i,j)}^j = \begin{pmatrix} \delta_{(1)}^j \\ \dots \\ \delta_{(N)}^j \end{pmatrix} = \begin{pmatrix} \delta_{(1,1)}^j & \dots & \delta_{(1,N)}^j \\ \dots & \dots & \dots \\ \delta_{(N,1)}^j & \dots & \delta_{(N,N)}^j \end{pmatrix} = \begin{cases} \delta_{(n,m)}^j = \frac{c_{n(i,j)}}{c_{m(i,j+1)}} \mid n = \overline{1,N}, \ m = \overline{1,N} \end{cases}; (14)
$$

• по ширині (напрямок *i*)

$$
\nabla_{(i,j)}^i = \begin{pmatrix} \delta_{(1)}^i \\ \dots \\ \delta_{(N)}^i \end{pmatrix} = \begin{pmatrix} \delta_{(1,1)}^i & \dots & \delta_{(1,N)}^i \\ \dots & \dots & \dots \\ \delta_{(N,1)}^i & \dots & \delta_{(N,N)}^i \end{pmatrix} = \begin{cases} \delta_{(n,m)}^i = \frac{c_{n(i,j)}}{c_{m(i+1,j)}} \mid n = \overline{1,N}, \ m = \overline{1,N} \end{cases} . \tag{15}
$$

Пошук власних значень і векторів для матриць (14) та (15) здійснюємо за [5].

Оскільки  $\nabla^i_{(i,j)}$  та  $\nabla^j_{(i,j)}$  є квадратними матрицями і має місце

$$
\dim \mathbf{P}' = \dim \mathbf{\nabla}^{i}_{(i,j)} = \dim \mathbf{\nabla}^{j}_{(i,j)} = \dim \mathbf{P} = N ,
$$
\n(16)

то розмірності власних векторів для кожного *dtpi*,*<sup>j</sup>* також буде рівною *N*, що є умовою вирішення задачі ЗРЗ.

## **4. Алгоритм зміни роздільної здатності і результати практичних експериментів**

Розглянемо окремо збільшення та зменшення роздільної здатності.

**Збільшення роздільної здатності**. Для вирішення цієї задачі побудовано алгоритм, частинами якого є:

1. Обчислення власних векторів квадратних матриць (14) та (15) одним із способів запропонованих у [5].

2. Побудова розширених зображень шляхом додавання в набір власних векторів в позиціях, які визначаються *i* та *j*.

Вказані дві частини послідовно застосовуються до по усіх точках набору в напрямку *i* для збільшення розмірів зображень по висоті, і у напрямку *j* – для збільшення зображень по ширині.

**Зменшення роздільної здатності**. Для вирішення цієї задачі побудовано алгоритм, складниками якого є:

1. Обчислення власних векторів квадратних матриць (14) та (15) одним із способів запропонованим у [5].

2. Побудова зменшених зображень шляхом заміни в наборі двох послідовних векторів, які визначаються *i* та *j*, власним вектором з розмірністю рівною розмірністю набору.

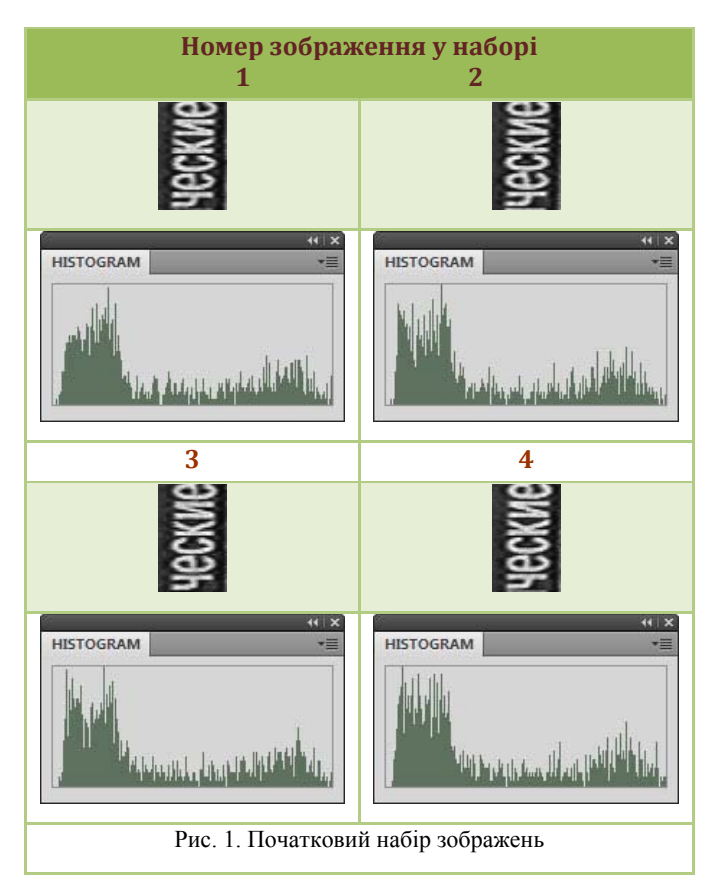

183 Вказані дві частини послідовно застосовуються до усіх послідовних

точок (*i*, *j*) набору у напрямку *i* для зменшення розмірів зображень по висоті, і у напрямку *j* – для зменшення зображень по ширині.

Розглянемо приклад практичного вирішення задачі ЗРЗ за описаним методом. На рис.1 наведено вхідний набір суміщених в межах піксела зображень (НРОЗ). Параметри набору такі: розмірність набору – *N* = 4 зображень; зображення в градаціях сірого; розмірність кожного зображення – *l* = 34× *h* = 54 пікселів. Такі малі розмірність набору і розміри зображень обумовлені потребою практичного зменшення обчислень.

На рис.2 наведено результати збільшення у два рази по ширині зображень НРОЗ за методом на основі пошуку власних векторів матрицьоператорів (15), побудованих за наскрізними піксельними наборами (13) суміщених в межах піксела зображень. При цьому у випадку наведеному на рис.2a використовувався ітераційний спосіб обчислення власних векторів [5], а у випадку, на веденому на рис.2c, - пряме обчислення за [5]. Для порівняння на рис.2b наведено результати використання просторової інтерполяції.

З наведених на рис.2 результатів випливає, що використання прямого обчислення дає результати подібні до випадку використання інтерполяційних методів. Підтвердженням цього є наведені у таблиці чисельні значення порівняння за різними метриками результатів розширення зображень набору вказаними методами.

За даними, наведеними у табл., найкращі результати отримано в результаті використання описаного методу на основі пошуку власних векторів матриць-операторів (14) або (15) побудованих за наскрізними колірними наборами (13). Кожна з трьох метрик у випадку використання цього методу дала найвищі результати для усіх зображень набору.

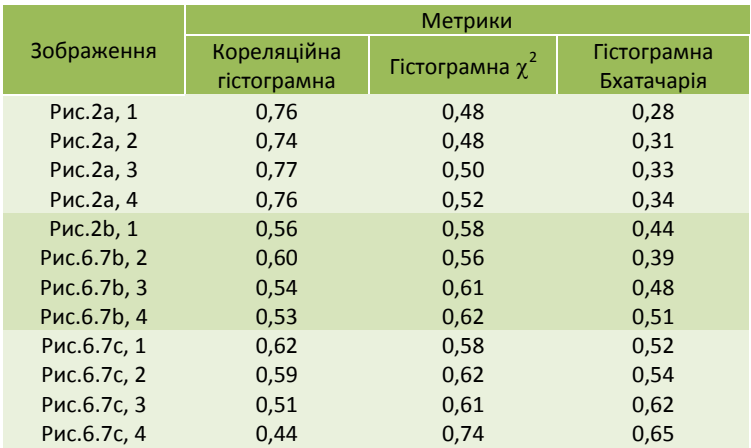

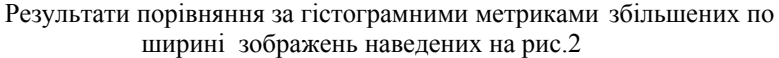

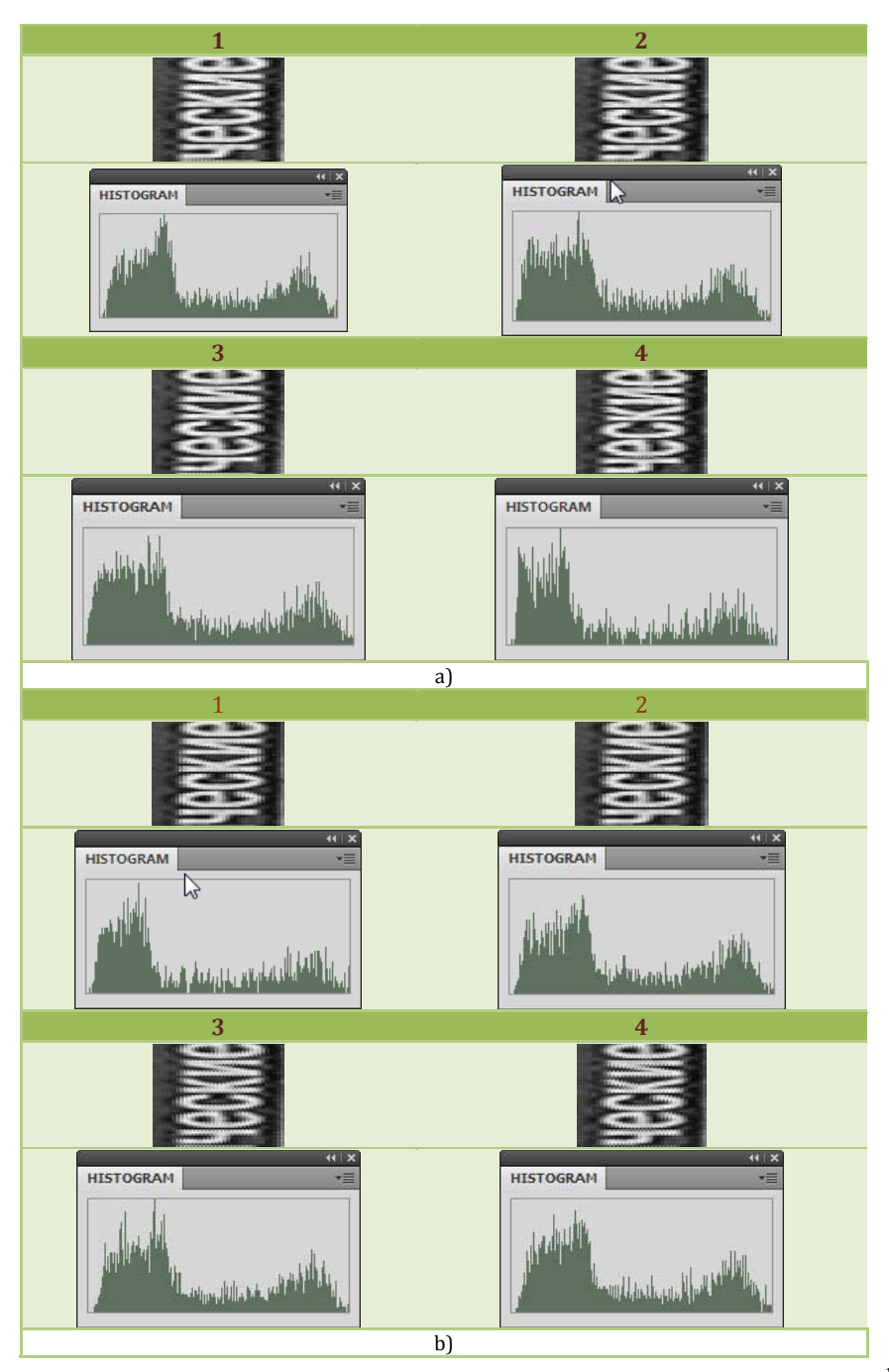

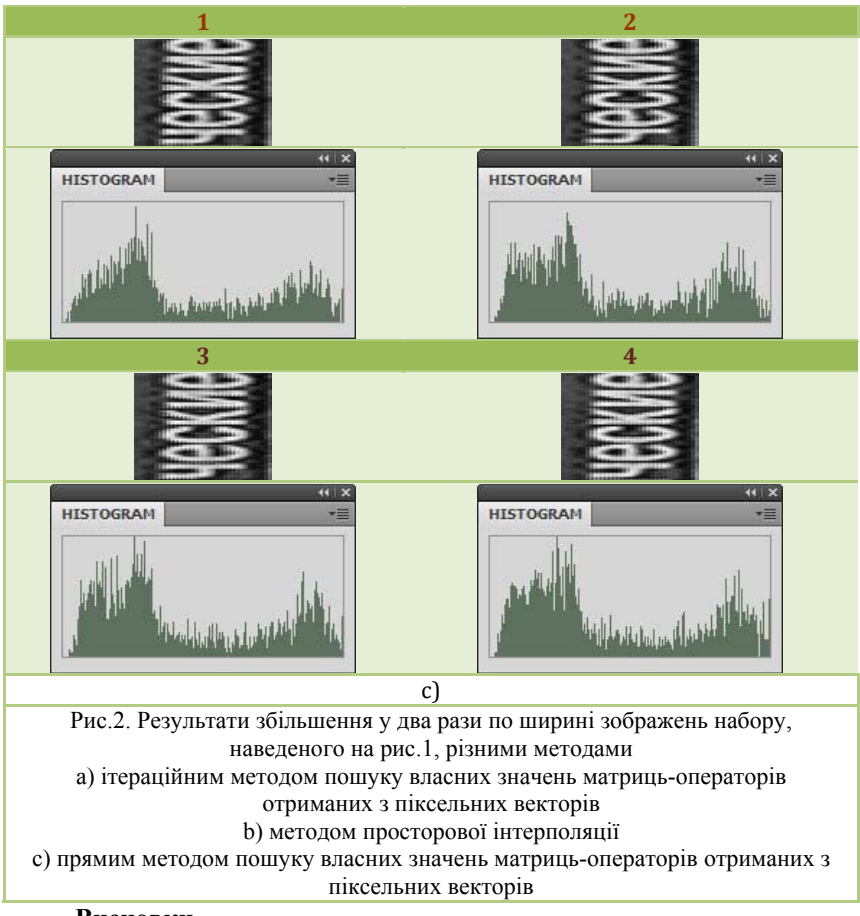

#### **Висновки**

Відхилення по значеннях метрик між найкращим і найгіршим результатами не є дуже великим, а тому у випадку використання описаного методу може бути виправданим використання прямого обчислення власних векторів матриць-операторів (14) або (15). Це дасть змогу скоротити приблизно на 40% час обробки набору. Величина часового приросту отримана в результаті практичних експериментів для набору, наведеного на рис.6.8, а тому для інших наборів вона може не суттєво відрізнятись.

1. *Павлидис Т.* Алгоритмы машиной графики и обработки изображений.– М.: Радио и связь, 1986.-399с.

2. *Уоссермен Ф.* Нейрокомпьютерная техника .- М.: Мир, 1992.- 259с.

3. *Воробель Р.А., Журавель И.М.* Повышение контраста изображений с помощью модифицированного метода кусочного растяжения // Отбор и обработка информации.  $-2000$ . -№ 14 (90). - С. 116-121.

4. Нечеткие множества и теория возможностей. Последние достижения / Пер. с англ. / Под ред. *Р. Р. Ягера*.-М.: Радио и связь, 1986.-407 c.

5. *Ю.М. Рашкевич, А.М. Ковальчук, Д.Д. Пелешко*. Зміна роздільної здатності зображень з використанням власних векторів деяких квадратних матриць. Зб.наук.праць Національної Академії наук України, Інститут проблем моделювання в енергетиці ім. Г.Є.Пухова. «Моделювання та інформаційні технології».Випуск 49, 2008, с.  $145 - 153$ .

*Поступила 11.02.2010р.* 

УДК 519.173:004.92

Т.М.Басюк, к.т.н., доцент кафедри ІСМ НУ «Львівська політехніка»

## **ПРОЕКТУВАННЯ ПРОФІЛІВ ВІДКРИТОЇ СИСТЕМИ ВІЗУАЛІЗАЦІЇ ДАНИХ**

In article the methodology of structures designing of the open system of data visualization, the resulted scheme of interrelation between structures and its analysed basic components is described and are drawn conclusions on expediency of structures use at systems construction of the given class.

#### **Вступ**

Проектування і модифікація складних чи розподілених інформаційних систем вимагає гнучкого формування й застосування сукупності базових стандартів та нормативних документів різного рівня, виокремлення в них вимог та рекомендацій, необхідних для реалізації заданих функцій системи. Для уніфікації й регламентування такі сукупності базових стандартів повинні адаптуватися й конкретизуватися у відповідності до певних класів проектів, функцій, процесів та відповідних компонентів. У зв'язку із цією потребою виділяють поняття "профілю", як основного інструмента функціональної стандартизації [1, 2].

 $\odot$  T.M. Басюк 187 Функціональна характеристика об'єкта стандартизації є вихідною для формування й застосування профілю цього об'єкта або процесу. У профілі виділяються та встановлюються припустимі значення параметрів кожного базового стандарту й нормативного документа, що входить у профіль. Профіль не може суперечити використаним у ньому базовим стандартам і нормативним документам та повинен застосовувати обрані з альтернативних варіантів допустимі можливості й значення параметрів. На базі однієї сукупності базових стандартів може формуватися множина профілів для різних проектів та сфер застосування. Використані обмеження базових документів профілю та їхній взаємозв'язок повинен забезпечувати якість, сумісність та коректну взаємодію елементів системи, що відповідає профілю, у заданій області проектування, зокрема сфері візуалізації даних [3].